## **MODUL PENTADBIRAN SISTEM**

LOG-IN HRMIS (KALI PERTAMA) **ATAUPUN KATALALUAN TELAH DISET SEMULA** 

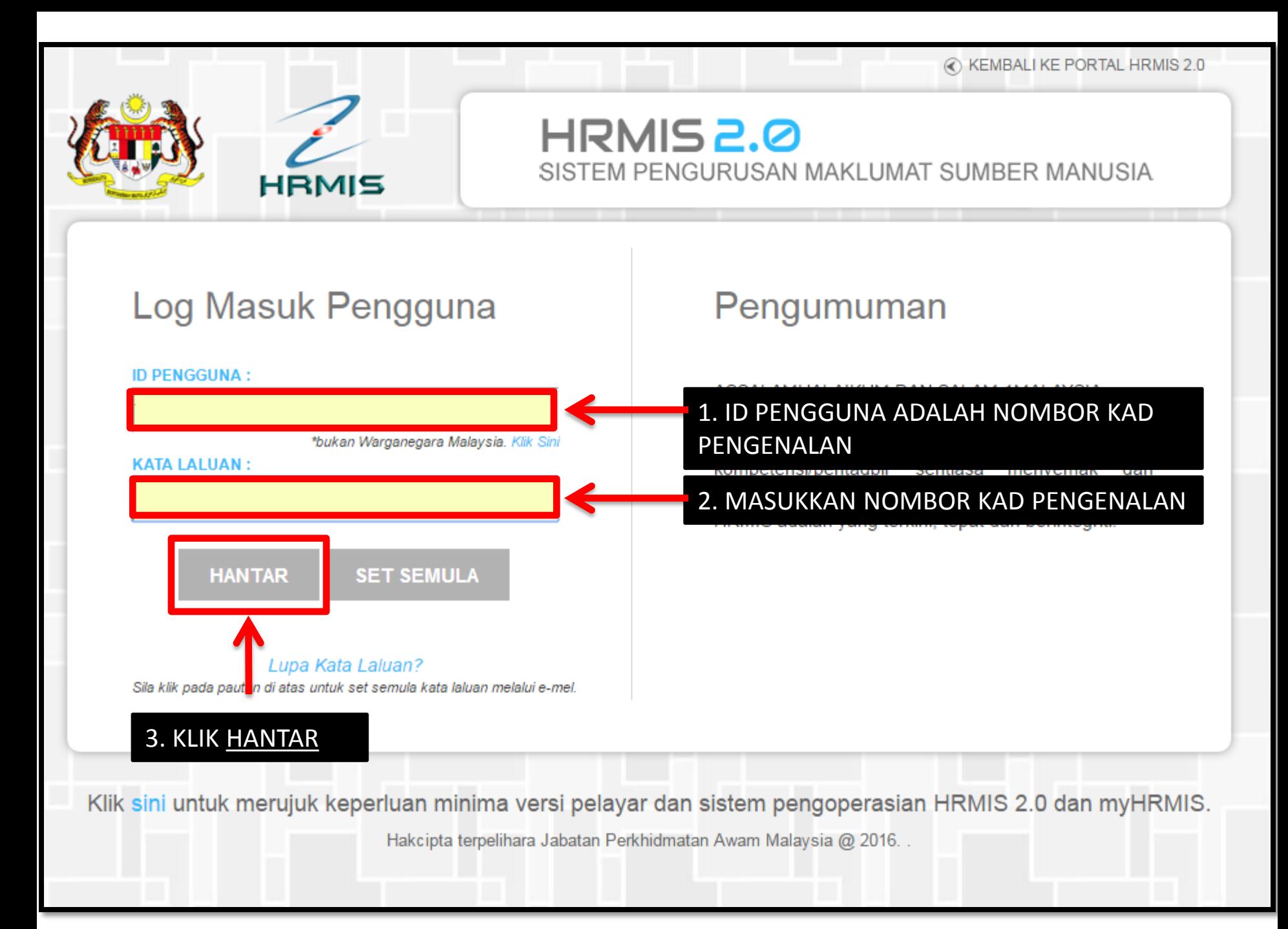

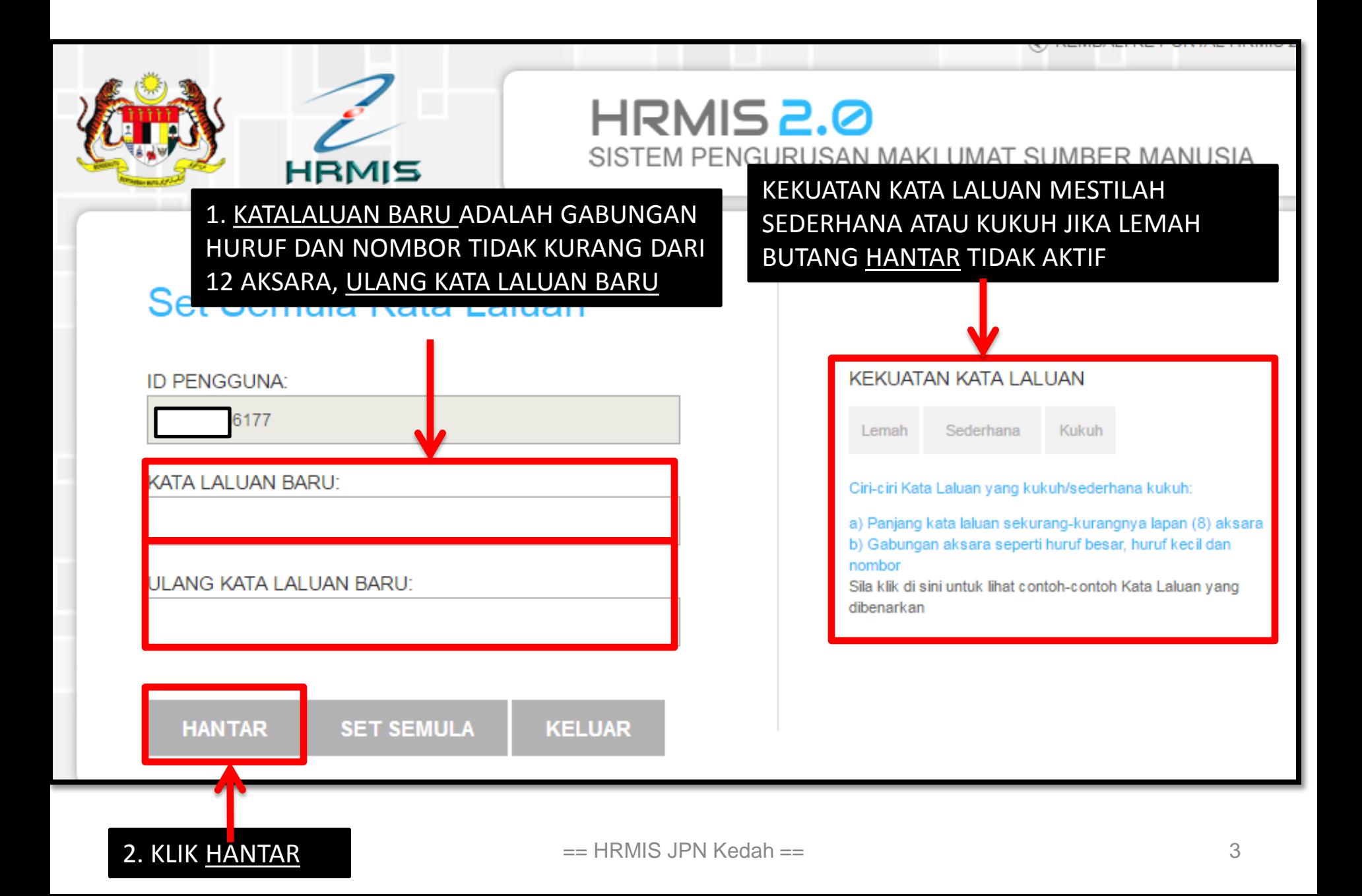

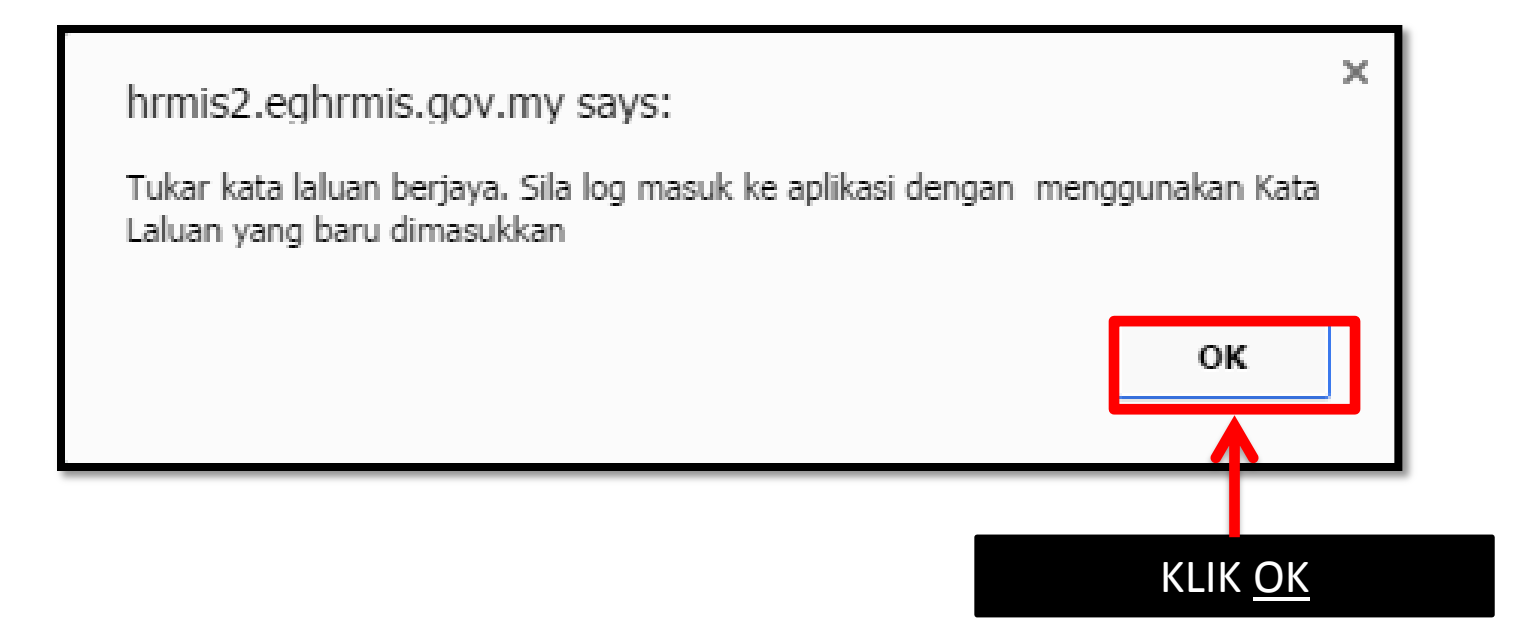